# **bet364 apk**

- 1. bet364 apk
- 2. bet364 apk :apostas divertidas
- 3. bet364 apk :poker steam

## **bet364 apk**

Resumo:

**bet364 apk : Descubra a adrenalina das apostas em bolsaimoveis.eng.br! Registre-se hoje e desbloqueie vantagens emocionantes com nosso bônus de boas-vindas!**  contente:

### **bet364 apk**

Todos nós sabemos que bet365 é uma das casas de apostas esportivas mais populares no mundo. Mas se você é novo no site, pode ser um pouco confuso no início, especialmente quando se trata de fazer seu primeiro depósito. Não se preocupe, porque nós estamos aqui para ajudar! Neste artigo, vamos lhe mostrar como fazer um depósito em bet364 apk bet 365 em bet364 apk minutos.

#### **bet364 apk**

Certifique-se de ter bet364 apk conta bet365 pronta para começar. Se ainda não souber como fazer isso, consulte nosso guia em bet364 apk [sport bet vip](/sport-bet-vip-2024-07-20-id-46018.pdf).

Para fazer login, acesse o site bet365 e insira seu nome de usuário e senha no canto superior direito da tela.

Image 1: Tela inicial do site bet365

Após inserir suas informações de login, clique em bet364 apk "Entrar" e será redirecionado para a página principal do site.

#### **Passo 2: Selecione "Depositar"**

Após fazer login em bet364 apk bet364 apk conta, é hora de fazer um depósito. Para isso, clique na seta desdobrável no canto superior direito da tela e selecione "Depositar", como mostrado na imagem abaixo.

Image 2: Ação "Depositar"

#### **Passo 3: Escolha um método de pagamento**

Agora que chegamos à página de depósito do bet365, é hora de escolhermos um método de pagamento.

Image 3: Página de depósito do site bet365

Existem várias opções de pagamento disponíveis para você, como cartões de crédito/débito,

carteiras eletrônicas ou transferências bancárias. Neste exemplo, vamos utilizar "Trustly" como opção de pagamento.

#### **Passo 4: Insira o valor do depósito**

Após selecionar bet364 apk opção de pagamento, é hora de inserir o valor do depósito.

Image 4: Valor do depósito

O depósito mínimo aceito pela bet365 é de R\$ 10,00.

Image 5: Valor mínimo de depósito de R\$ 10,00

#### **Passo 5: Conclua o processo de pagamento**

Depois de inserir o valor do depósito, é necessário confirmar a transação.

Image 6: Confirme o pagamento

Aguarde alguns instantes enquanto o pagamento é processado.

Image 7: Processando pagamento

Caso tudo ocorra bem, você receberá uma mensagem de confirmação.

Image 8: Confirmação do pagamento

Parabéns! Agora você já saber como fazer um depósito no site bet365 e aproveitar as melhores

#### [resultado aposta esportiva super 6](https://www.dimen.com.br/resultado-aposta-esportiva-super-6-2024-07-20-id-41207.html)

Não, não é ilegal jogar com uma VPN. Ao usar umaVPN para acessar sites de jogos de você está simplesmente protegendo seu tráfego on-line de ser rastreado e garantindo suas informações pessoais sejam mantidas seguras. As melhores VPNs para apostas vas e de apostas desportivas 2024 allaboutcookies :

g Bottom line. Uma VPN é crucial se você estiver

Portanto, você precisa escolher um

edor de VPN seguro e confiável que não o exporá de forma alguma... Melhor VPN para 5 em bet364 apk 2024: faça login no exterior - VPNpro vpnpro : melhores serviços -bet365

### **bet364 apk :apostas divertidas**

### **bet364 apk**

A Bet365 é uma das casas de apostas esportivas mais conhecidas e populares no mundo, sendo extremamente relevante no Brasil. Ela tem um histórico de pagar prêmios milionários, como o pagamento de US\$ 422 milhões a Denise Coates, bet364 apk executiva-chefe.

#### **bet364 apk**

O valor máximo que a Bet365 paga em bet364 apk apostas pode variar dependendo do tipo de aposta feita e do evento em bet364 apk questão. Para apostas simples em bet364 apk eventos esportivos populares, como futebol, basquete ou tênis, o valor máximo que a Bet365 paga geralmente varia entre R\$ 2.000.000 a R\$ 20.000.000.

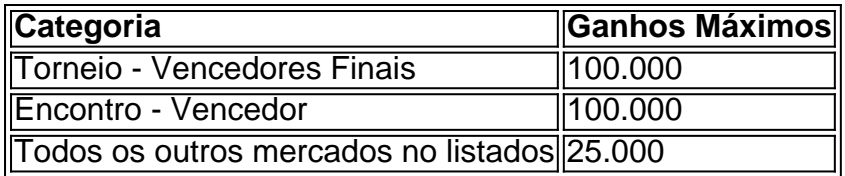

#### **Apostas com Ganhos Máximos Garantidos**

Existem alguns tipos de apostas especializadas em bet364 apk que um usuário pode apostar e garantir seus ganhos máximos em bet364 apk apenas alguns eventos selecionados. Por exemplo, o "Free4All" da Bet365 possui um formato onde o usuário precisa responder correctamente a duas questões sobre a primeira parte de eventos selecionados. Se ele acertar nas quatro questões, ele ganhará apostas grátis.

## **Conclusão**

A Bet365 é uma plataforma de apostas online confiável e legal no Brasil, em bet364 apk que você pode encontrar diversas promoções e ajudas para apostas. Você deveria considerar a Bet365 na bet364 apk estratégia geral de apostas e fazer investigações antes de fazer bet364 apk próxima aposta.

### **bet364 apk**

Se você está no Brasil e deseja fazer um depósito no bet365, mas enfrenta dificuldades devido à restrições geográficas, então este guia está aqui para ajudar. Neste artigo, você aprenderá a usar uma VPN (Virtual Private Network) para acessar o site do bet365 como se estivesse em bet364 apk um país em bet364 apk que o serviço é oferecido, permitindo-lhe fazer um depositado em bet364 apk seu provedor de aposta escolhido.

### **Por que eu preciso usar uma VPN?**

Algumas empresas, incluindo provedores de apostas, restringem o acesso a seus serviços para determinadas regiões geográficas devido a restrições legais ou de marketing. No caso do bet365, algumas partes do mundo podem acessar o site, enquanto outras não. Se você estiver em bet364 apk uma região restrita, como no Brasil, poderá encontrar dificuldades em bet364 apk acessar seu account ou fazer um depósito.

A utilização de uma VPN pode ajudar neste cenário, acessando o site do bet365 por meio de um servidor localizado em bet364 apk um país onde o serviço é oferecido. Isso lhe permitirá acessar o site normalmente, independentemente de bet364 apk localização física, e realizar atividades como fazer depósitos e realizar apostas.

### **Como configurar uma VPN para acessar o bet365**

- Escolha um provedor de VPN de confiança. Existem inúmeras opções disponíveis, cada 1. uma com diferentes planos, recursos e níveis de segurança. Alguns provedores populares incluem ExpressVPN, NordVPN e CyberGhost. Leia as resenhas para decidir qual se adequa melhor às suas necessidades.
- 2. Após escolher um provedor de VPN, crie uma conta e assine um plano. A maioria dos provedores oferece diferentes níveis de assinatura, permitindo que você escolha o que

melhor se encaixa no seu orçamento e necessidades de segurança.

- 3. Depois de concluir o processo de inscrição, você poderá baixar a aplicação VPN no dispositivo desejado. A maioria dos provedores oferece aplicativos para computadores desktop, notebooks, celulares e tablets, permitindo que você proteja seus dispositivos e acessar sites restritos como o bet365.
- Ao abrir o aplicativo VPN, entre em bet364 apk bet364 apk conta e conecte-se a um servidor 4. em bet364 apk um país em bet364 apk que o bet365 é oferecido. Alguns países para se conectar podem incluir o Reino Unido, Irlanda ou países europeus.
- 5. Após se conectar ao servidor desejado, você poderá abrir o seu navegador e acessar o site do bet365. O site deverá reconhecer o seu IP pelo servidor VPN, considerando-o proveniente de um local em bet364 apk que o serviço é oferecido.portanto, dando-lhe acesso total ao site.

### **Fazer um depósito no bet365 via VPN no Brasil**

Uma vez conectado a um servidor VPN em bet364 apk um país em bet364 apk que o bet365 é oferecido, você deve poder acessar e navegar normalmente no site. O processo para fazer um depósito geralmente é o seguinte:

- 1. Entre no seu account no site do bet365.
- 2. Navegue até a página de depósito.
- 3. Escolha o método de pagamento desejado.
- 4. Insira o valor desejado para o depósito e siga as instruções fornecidas. Isso geralmente inclui confirmação da R\$transação por meio do seu provedor de pagamento.

Depois de concluir as etapas acima, o depósito deverá ser processado e adicionado à bet364 apk conta do bet365, permitindo-lhe realizar apostas com o seu saldo atualizado.

Isso é tudo o que você precisa saber para fazer um depósito no bet365 usando uma VPN no Brasil. Agora você pode desfrutar dos jogos e serviços como qualquer pessoa em bet364 apk um país onde o bet 365 é oferecido.

### **bet364 apk :poker steam**

O Departamento de Poetas Torturados acaba, mas já está dividindo os fãs da Taylor Swift – entre aqueles que o ouviram depois do vazamento on-line cedo e quem se recusou a ouvir por lealdade ao seu cantor favorito.

O 11o álbum de estúdio do Swift foi lançado na sexta-feira, mas todas as 16 faixas e letras começaram a aparecer nas mídias sociais nesta quarta. Alguns fãs - conhecidos como SWIFTies – se recusaram bet364 apk ouvir o disco vazado insistindo que "verdadeiros torcedores" esperariam pelo lançamento oficial enquanto outros compartilhavam links falsos para esse vazamento tentando impedir pessoas encontrárem ele

"Levante a mão se você é um fã real de Taylor Swift e não está ouvindo", escreveu uma pessoa nas redes sociais.

"As pessoas precisam entender que isso não é apenas sobre ser fã. É respeitar os outros do seu trabalho duro!" escreveu outro."Ela e bet364 apk equipe planejaram, trabalharam tão meticulosamente para este lançamento de álbum; Não o desrespeitam nem arruína-o também".

O álbum anterior de Swift, Midnights também vazou online antes da data do lançamento que aparentemente teve pouco impacto bet364 apk suas vendas: o disco vendeu 1,6 milhões cópias apenas na primeira semana nos EUA. Na quinta-feira (21) Spotify anunciou a quebra no recorde para os álbuns mais pré salvos pela plataforma The Tortured Poets Department

s 2 da manhã de sexta-feira, Swift anunciou o lançamento surpresa do segundo semestre com 15 músicas adicionais: "O Departamento dos Poetas Torturados é um álbum DOUBLE secreto", escreveu ela. "Eu escrevi tanta poesia torturada nos últimos dois anos e queria compartilhar tudo isso contigo; então aqui está a segunda parte deste livro sobre TTPD – A Antologia... E agora não mais me pertence nada".

Na sexta-feira, as redes sociais foram cheias de {sp}s das partes que ouviam bet364 apk todo o mundo e imagens dos recibos depois da ampla gama confiável do produto Tortured Poet. Uma prévia com 10 segundos para um novo {sp} musical foi dissecada quadro a {img} frame Como todos os lançamentos Swift, o Departamento de Poetas Torturados foi altamente antecipado apesar da chegada apenas 18 meses após seu último lançamento novo e seis semanas depois do álbum lançado bet364 apk 1989 (Versão Taylor). Ele apresenta aparições dos rappers norte-americanos Post Malone no primeiro single Fortnight.

Os críticos foram principalmente positivos na sexta-feira: a Variety chamou de "audaciosa" e "transfixante" o recorde Taylor Swift mais rápido da história", enquanto Rolling Stone considerou que era um álbum extremamente ambicioso, mas disse à NME ter contido algumas das suas linhas indutoras ainda não vistas.

As primeiras reações dos fãs foram positivas, algumas elogiando o retorno do som sintetizador com que ela experimentou no Midnights. Mas dado a história de Swift sobre canções picantedas profundamente pessoais bet364 apk relacionamentos fracassadoes alguns não ficaram felizes pela falta da alusão ao ex-namorado Joe Alwyn - Em contraste às muitas menções claras à bet364 apk próxima Ex: Matt Healy (1975), vocalista das músicas "Hening" (uma letra na faixa titular como "Heningo").

"Tudo isso para um álbum sobre Matty Healy", escreveu uma fã bet364 apk seu Instagram, comentando milhares de vezes.

As letras do novo álbum também tocam bet364 apk seus sentimentos conflitantes sobre fama e seu tempo se apresentando na turnê Eras, que quebrou recorde de esquerda para a direita até hoje. Na nova faixa I Can Do It With A Broken Heart Eu sou tão miserável! E ninguém sabe!" Na sexta-feira, Swift descreveu o álbum como "uma antologia de novos trabalhos que refletem eventos e opiniões a partir do momento fugaz no tempo - um dia sensacionalista bet364 apk igual medida".

"Este período da vida do autor acabou, o capítulo fechou e se encerrou", continuou ela. "Não há nada para vingar-se nem pontuação a ser resolvida depois que as feridas cicatrizaram; E após uma reflexão mais aprofundada um bom número delas revelou ter sido autoinfligido."

Author: bolsaimoveis.eng.br Subject: bet364 apk Keywords: bet364 apk Update: 2024/7/20 23:34:48